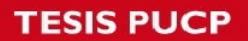

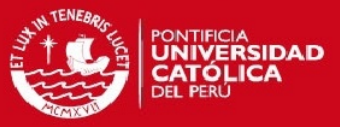

### **ANEXO N° 1. CÓDIGO PARA CONFIGURACIÓN DE MÓDULO BLUETOOTH POR MEDIO DE MICROCONTROLADOR ATMEGA328P**

```
#include <SoftwareSerial.h> 
#define Tx 10 
#define Rx 11 
SoftwareSerial Bluetooth(Rx, Tx); // Recepción | Transmisión
```
void setup()

```
{
```

```
 pinMode(9, OUTPUT); // Este pin se conectará al pin 34 del módulo HC-05 para entrar a 
la opción de configuración por comandos AT
```
digitalWrite(9, HIGH);

Serial.begin(9600);

```
 Serial.println("Ingrese comandos AT:");
```

```
 Bluetooth.begin(9600);
```
}

void loop()

{

```
 // Si llega un dato por el puerto BT se envía al monitor serial
```

```
 if (Bluetooth.available())
```

```
Serial.write(Bluetooth.read());
```
// Si llega un dato por el monitor serial se envía al puerto BT

```
 if (Serial.available())
```

```
 Bluetooth.write(Serial.read());
```
}

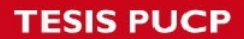

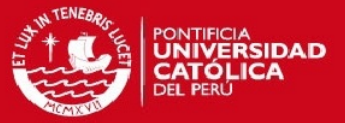

### **ANEXO N° 2. PROGRAMACIÓN DEL MICROCONTROLADOR ATMEGA328P**

#include <SoftwareSerial.h> // Se utilizará comunicación Serial con el Módulo Bluetooth

#define TxD 7 // Pines de comunicación que se utilizará para la comunicación

#define RxD 6 // 7 Tx al BT, 6 Rxd del BT

#define ALARMA 12 // Pin de Alerta de Desconexión de Electrodo

#define loffp 11 // Pines digitales de Electrodos

#define loffm 10

#define qrs 2 //Entrada de la señal cuadrada, con este pin se generarán las interrupciones

#define botonpanico 3 // segunda interrupcion al presionar boton de panico

byte condicion  $= 0$ ;

byte umbralFA = 70; // Valor umbral configurado con el valor de 70

byte ecg[1000]; // Matriz donde se almacenarán permanentemente 1000 muestras con 10 segundos de ECG

- $int i = 0$ ;
- int  $j = 0$ ;

byte  $k = 0$ ;

int  $m = 0$ ;

byte  $n = 0$ ;

byte  $p = 0$ ;

//Variables para la implementación del algoritmo de decisión:

unsigned long  $t[10] = \{0,0,0,0,0,0,0,0,0\}$ ;

float RR[10] =  $\{0,0,0,0,0,0,0,0,0,0\}$ ;

float RRconrayita[10] ={0,0,0,0,0,0,0,0,0,0};

float RRnorm[10] =  $\{0,0,0,0,0,0,0,0,0\}$ ;

float desviacion $[10] = \{0,0,0,0,0,0,0,0,0\}$ ;

float suma  $= 0$ ;

float sumadesviacion =  $0$ ;

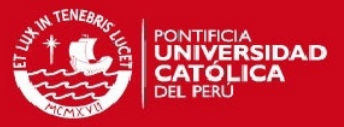

```
float varianza = 0;
float promedio = 0;
//
```
byte calcular  $=0$ ; byte panicodetectado =  $0$ ; long  $TO = 0$ ;

// Inicio de Comunicación Serial hacia Módulo Bluetooth SoftwareSerial Bluetooth(TxD,RxD);

void setup() {

Bluetooth.begin(9600); //Velocidad configurada a 9600 baudios

//Configuración de pines de entrada y salida pinMode(loffp, INPUT); pinMode(loffm, INPUT); pinMode(qrs, INPUT); pinMode(botonpanico, INPUT); pinMode(ALARMA, OUTPUT);

Serial.begin(9600); //Comunicación serial con PC para visualización de datos

//Configuración de interrupciones

// 1era: Con cada flanco de subida, esto es, con cada QRS detectado

// 2da: Al presionarse el botón de pánico

attachInterrupt(digitalPinToInterrupt(qrs), Mostrar, RISING);

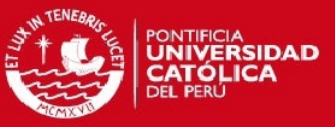

attachInterrupt(digitalPinToInterrupt(botonpanico), Panico, FALLING);

}

void loop() {

if ((digitalRead(loffp) == 1) || (digitalRead(loffm) == 1)) { //Me fijo si los electrodos estén conectados

digitalWrite(ALARMA, HIGH); //Enciendo el LED de electrodo desconectado

delay(100);

Bluetooth.flush();

Bluetooth.write(127); //127 Envio código de desconexion de electrodos

 do {delay(1000);} //No hago ninguna medición hasta que se vuelva a conectar el(los) electrodo(s) desconectado(s)

```
while ((digitalRead(loffp) == 1) \parallel (digitalRead(loffm) == 1));
```

```
 }
```
else { // Si electrodos están conectados, ejecuto el programa normal

digitalWrite(ALARMA, LOW); // Apago la alarma

if (i<1000) //Guardo 10s de información, 1000 muestras cada 10ms

#### {

```
ecg[i] = analogRead(AO)/3;
```
delay(10); // Tomo una muestra cada 10ms

i++;

}

//Si no se presiona el botón de pánico, se actualiza el conjunto de muestras cada 10ms

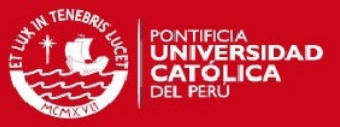

```
else if (panicodetectado == 0){ 
 for (m=0; m<=999; m++) {ecg [m] = ecg[m+1];
 ecg[999] = analogRead(AO); //
  delay(10); 
  } 
}
```
//Si se presionó el botón de pánico, se genera la imagen y se envía por BT else if (panicodetectado == 1){

generoimagen: if (j<=999) //Se envían las 1000 muestras mapeadas por BT

```
 ecg[j] = map(ecg[j], 50,250,100,1); 
  Bluetooth.begin(9600); 
  Bluetooth.write(ecg[j]); 
  Bluetooth.end(); 
  j++; 
 }
```
else if  $(j \ge 1000)$ 

 { Bluetooth.write(126); //127 Código de evento generado o botón de alerta presionado

 $j=0$ ;

 $i=0$ ;

panicodetectado=0;

}

{

else {delay(100);}

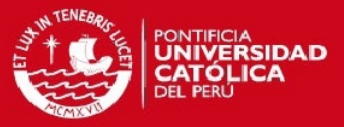

//Interrupción por cada QRS detectado void Mostrar() {

```
 //Serial.println("Pulso");
```
 $t[k] =$  millis();

if  $(k>0)$ 

}

}

}

 ${R}$ [k] = millis() - t[k-1]; //tiempo entre cada interrupción = intervalo RR

 // Luego de 10 complejos QRS detectado, se realizará la normalización de intervalos RR

```
if (RRconrayita[9] == 0){RRconrayita[0] = RR[1]};
```

```
RRconrayita[k] = 0.75*RRconrayita[k-1]+0.25*RR[k];
```
RRnorm[k] = (RR[k])/(RRconrayita[k]); //Se debe eliminar, creo

RRnorm[k]= RR[k]\*100;

RRnorm[k] = (RRnorm[k])/(RRconrayita[k]);

}

Serial.println(k);

k++;

 // Asimismo, se calculará las varianzas de los valores normalizados, que será el decisor directo

 if (k==10)  ${k=1;}$ 

t[0]=t[9];

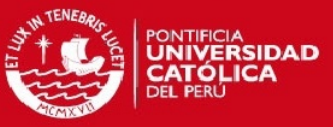

```
 RRconrayita[0] = RRconrayita[9]; 
for (byte n=1; n<=9; n++)
{suma = RRnorm[n]+suma;} promedio = suma/9; 
 //Serial.println("El promedio es: "); 
 //Serial.println(promedio); 
suma = 0;
for (byte k=1; k<=9; k++)
{desviacion[k] = pow(abs(RRnorm[k]-promedio),2)}; sumadesviacion = desviacion[k]+sumadesviacion; 
 //Serial.println("Las desviaciones son: "); 
 //Serial.println(desviacion[k]); 
 } 
 varianza = sumadesviacion/9; 
sumadesviacion = 0;
 //Serial.print("La varianza es: "); 
 Serial.println(varianza); 
 //Serial.print("La frecuencia es "); 
 Serial.println((480000)/(t[9]-t[1]));
```
 //Si se supera el valor umbral, se mandará a generar la imagen con 1000 muestras if (varianza > umbralFA & condicion == 0) {condicion = 1; panicodetectado = 1;}

```
 } 
} 
// Interrupción de botón de pánico presionado 
void Panico() {
```
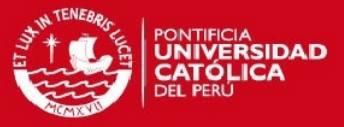

```
if (millis() > T0+250)\{
```
 $TO =$  millis();

 $\}$ 

panicodetectado =1;

//Serial.println("Boton de panico presionado");

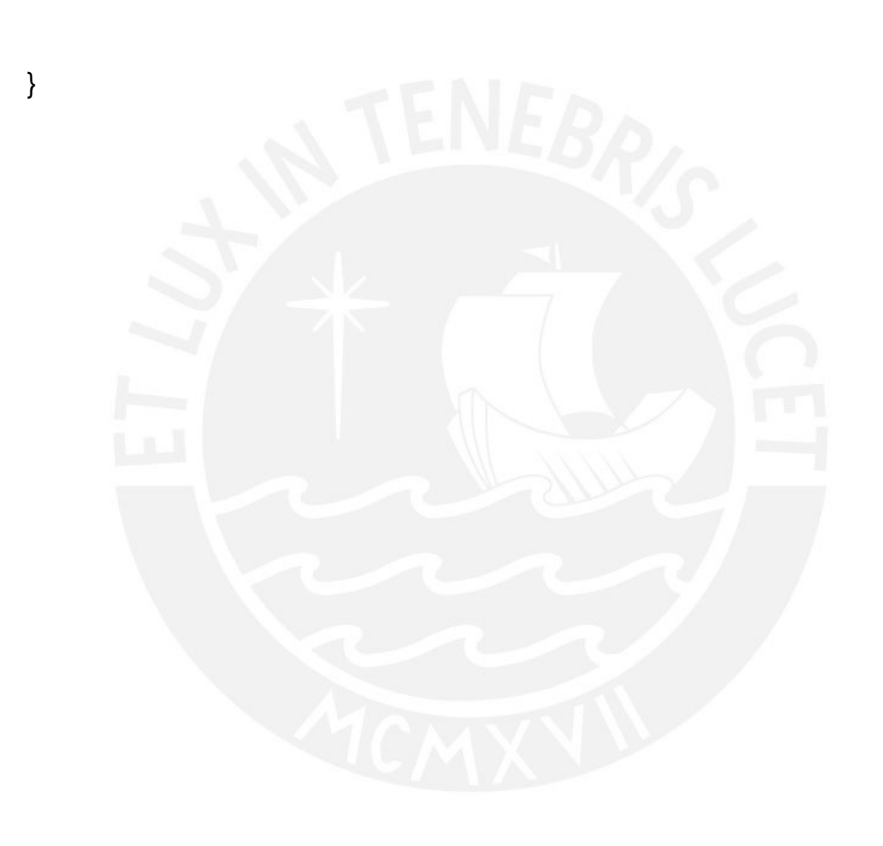

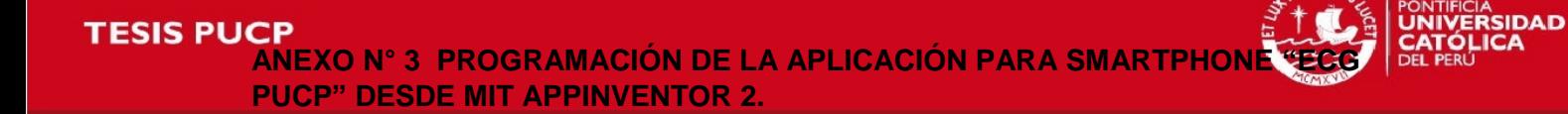

### **Pantalla 1:**

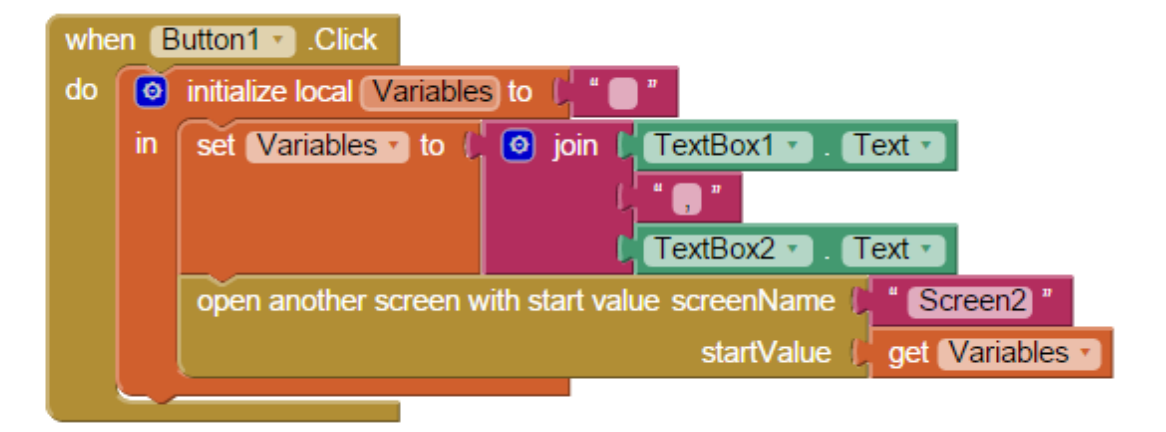

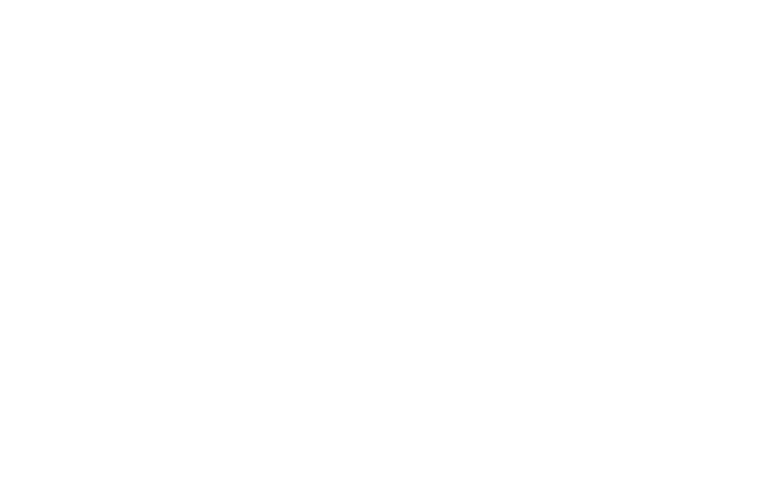

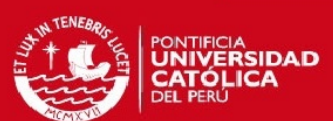

**Pantalla 2:** 

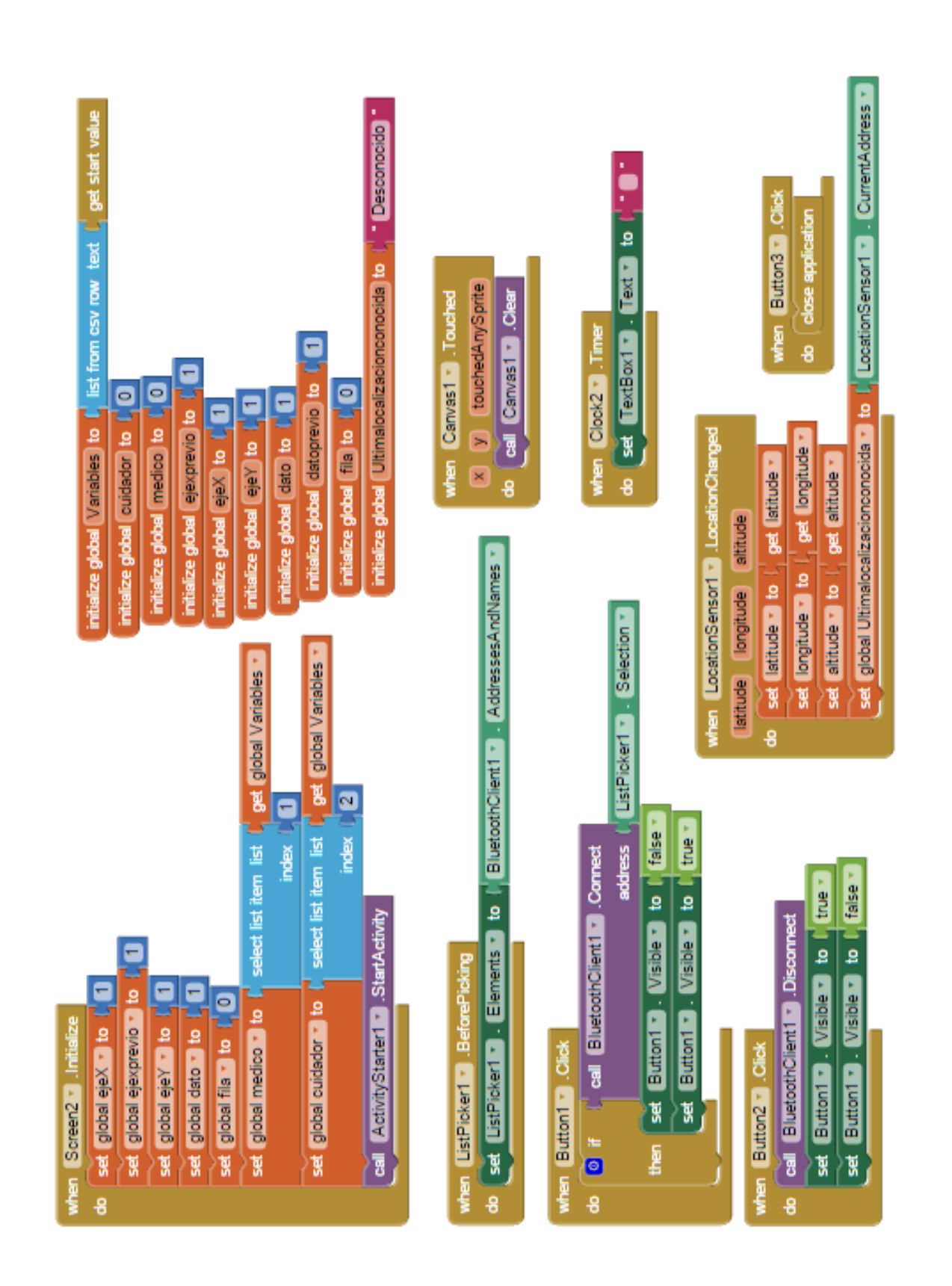

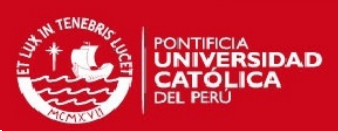

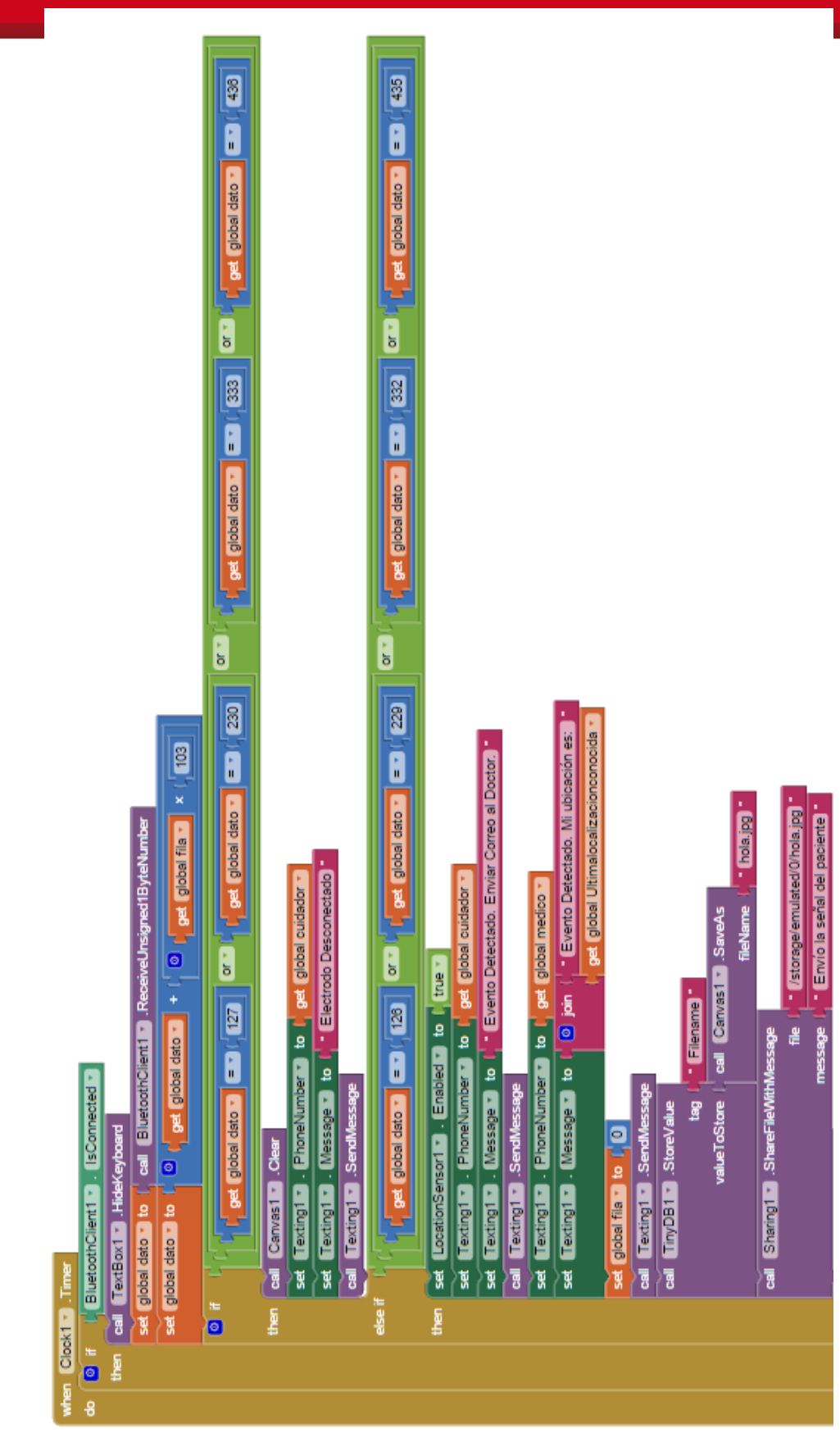

Tesis publicada con autorización del autor No olvide citar esta tesis

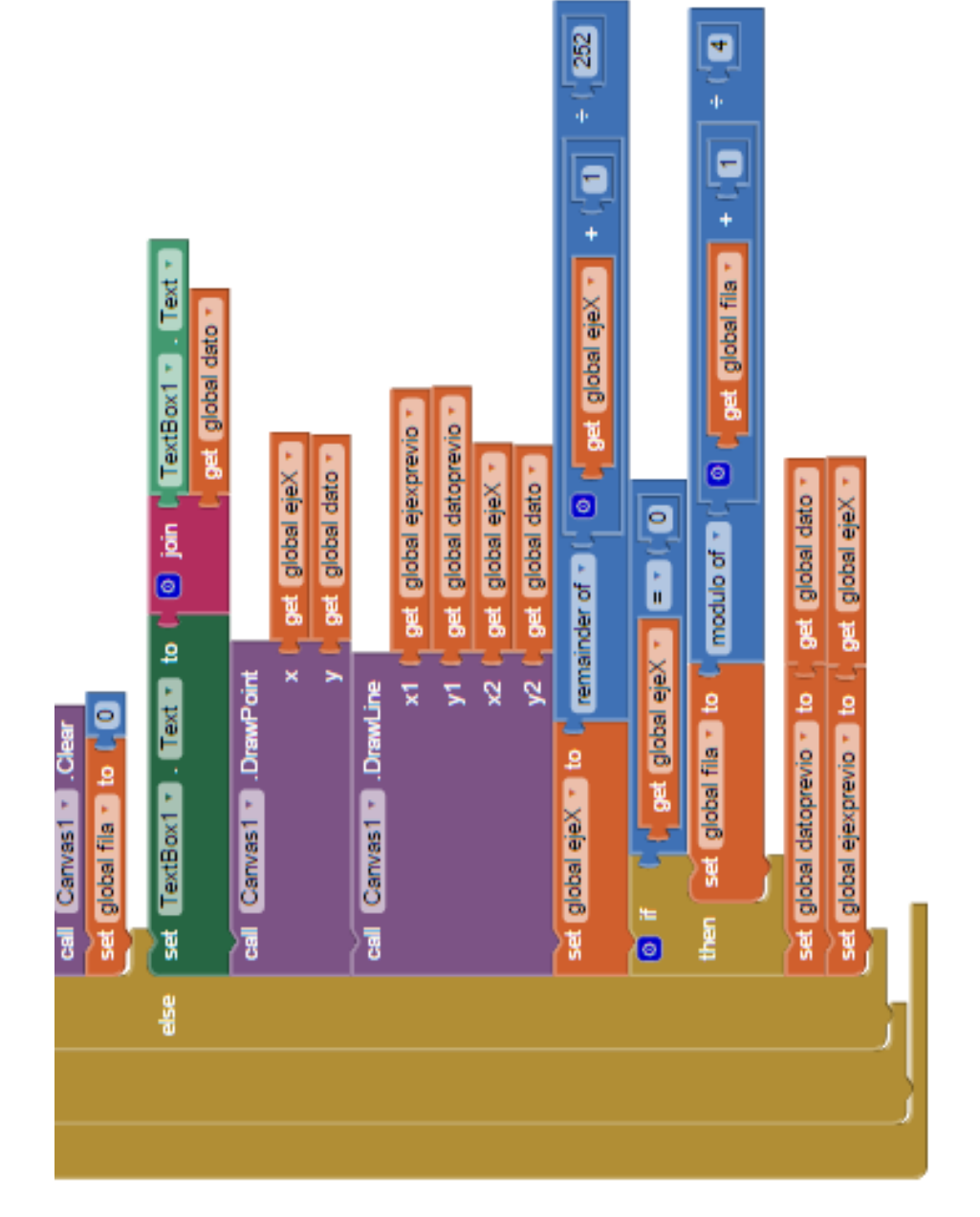

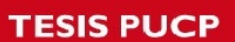

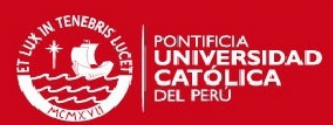